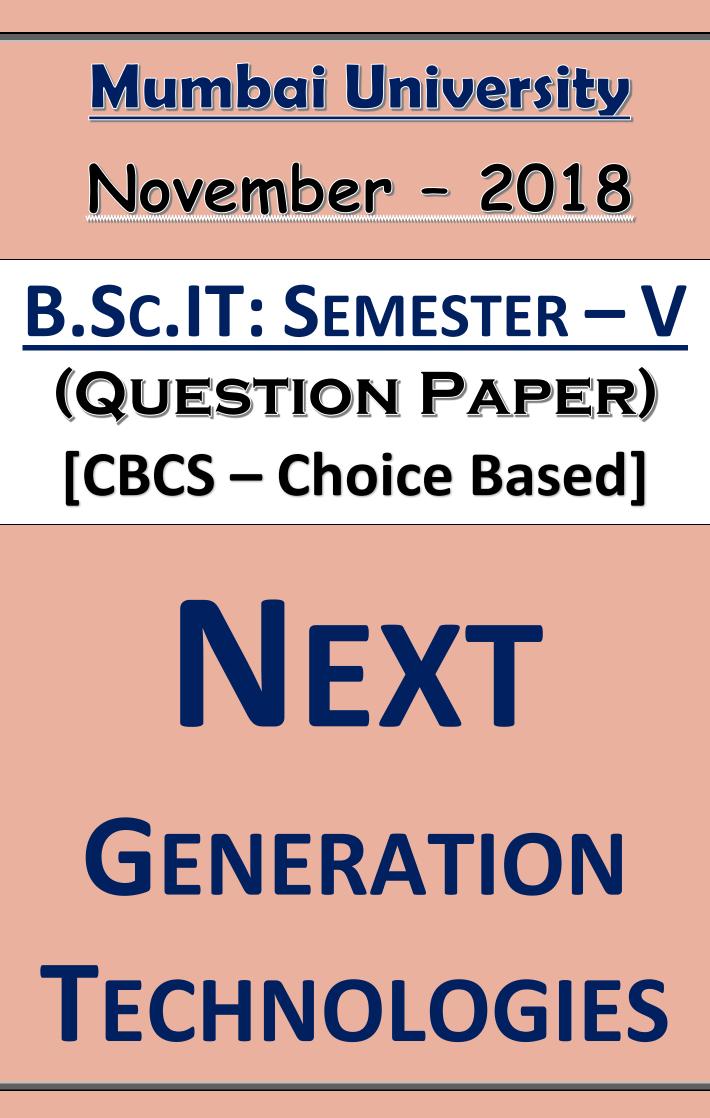

## **NEXT GENERATION TECHNOLOGIES**

NOVEMBER - 2018 | CBCS - CHOICE BASED

MUMBAI UNIVERSITY B.SC.IT: SEM-V CHOICE BASED

| <u>Time:</u> 2 ½ Hours                                                                                                    |                                                                                    | <u>Total Marks:</u> 75 |
|----------------------------------------------------------------------------------------------------|------------------------------------------------------------------------------------|------------------------|
| NOT                                                                                                    | <u>E:</u>                                                                          |                        |
| (1)                                                                                                    | All questions (Q.1 to Q.5) are compulsory.                                         |                        |
|                                                                                                    |                                                                                    |                        |
| <ul><li>(2) Figures on the right indicate total marks. All sub-questions carry equal marks.</li><li>(3) Write the question numbers clearly as mentioned in the Question Paper.</li></ul> |                                                                                    |                        |
|                                                                                                    | Mixing of sub-questions is not allowed.                                            |                        |
|                                                                                                    | Draw diagrams and give examples whenever necessary.                                |                        |
|                                                                                                    | Use of calculator or any other electronic gadget is not allowed.                   |                        |
| (0)                                                                                                    |                                                                                    |                        |
| Q.1                                                                                                    | ATTEMPT ANY THREE QUESTIONS: (15 MARKS)                                            |                        |
| (A)                                                                                                    | What is Big Data? What are the different Sources of Big Data?                      | (5)                    |
| (B)                                                                                                    | Compare ACID Vs BASE.                                                              | (5)                    |
| (C)                                                                                                    | With the help of a neat diagram explain, the CAP Theorem.                          | (5)                    |
| (D)                                                                                                    | What are the advantages and disadvantages of NoSQL Databases?                      | (5)                    |
| (E)                                                                                                    | What are the different categories of NoSQL Database? Explain each with an example. | (5)                    |
| (F)                                                                                                    | What are the different Challenges Big Data Posses?                                 | (5)                    |
| Q.2                                                                                                    | ATTEMPT ANY THREE QUESTIONS: (15 MARKS)                                            |                        |
| (A)                                                                                                    | Consider a Collection users containing the following fields:                       | (5)                    |
|                                                                                                    |                                                                                    |                        |
|                                                                                                    | id: ObjectID(),<br>FName: "First Name",                                            |                        |
|                                                                                                    | LName: "Last Name",                                                                |                        |
|                                                                                                    | Age: 30,                                                                           |                        |
|                                                                                                    | Gender: "M",                                                                       |                        |
|                                                                                                    | Country: "Country"                                                                 |                        |
| (B)                                                                                                    | Write the Mongo dB command to create the following with an example:                | (5)                    |
| (0)                                                                                                    | (i) Database                                                                       | (5)                    |
|                                                                                                    | (ii) Collection                                                                    |                        |
|                                                                                                    | (iii) Document                                                                     |                        |
|                                                                                                    | (iv) Drop Collection                                                               |                        |
|                                                                                                    | (v) Drop Database                                                                  |                        |
|                                                                                                    | (vi) Index                                                                         | (-)                    |
| (C)                                                                                                    | Write a short note on Capped collection.                                           | (5)                    |
| (D)                                                                                                    | List and explain the different conditional operators in MongoDB.                   | (5)                    |
| (E)                                                                                                    | Explain the two ways MongoDB enables Distribution of the Data in Sharding.         | (5)<br>(5)             |
| (F)                                                                                                    | List and explain the 3 Core Components in the MongoDB Package.                     | (5)                    |
|                                                                                                    |                                                                                    |                        |

## 🕒 | 🕒 | 🚮 | 🎯 | 🎔 | 🔡 | 🔐 | 🖻 | 🔃 | 🛅 | 😒

<u>1 | Page</u>

## **NEXT GENERATION TECHNOLOGIES**

MUMBAI UNIVERSITY **B.Sc.IT: SEM-V CHOICE BASED** 

NOVEMBER - 2018 | CBCS - CHOICE BASED

## 03 ATTEMPT ANY THREE OLIESTIONS (15 MARKS)

| Q.3        | ATTEMPT ANT TIME QUESTIONS. (15 MARKS)                                                                                                    |            |
|------------|----------------------------------------------------------------------------------------------------|------------|
| (A)        | List and explain the limitations of Sharding.                                                                                                    | (5)        |
| (B)        | What is Data Storage Engine? Which is the Default Storage Engine in MongoDB? Also compare MMAP                                                                                                  | (5)        |
|            | and Wired Tiger Storage Engines.                                                                                                    |            |
| (C)        | "With the rise of the Smartphone, it's becoming very common to query for things near a current location". Explain the different indexes used by MongoDB to support such Location-Based Queries. | (5)        |
| (D)        | What is Journaling? Explain the importance of Journaling with the help of a neat diagram.                                                                                                    | (5)        |
| (E)        | Write a short note on Replication Lag.                                                                                                    | (5)        |
| (E)<br>(F) | Explain "GridFS – The MongoDB File System" with the help of a neat diagram.                                                                                                    | (5)<br>(5) |
| ~ 4        |                                                                                                    |            |
| Q.4        | ATTEMPT ANY THREE QUESTIONS: (15 MARKS)                                                                                                    |            |
| (A)        | Explain TimesTen Architecture with the help of a neat diagram.                                                                                                    | (5)        |
| (B)        | Write a jQuery Code to Change Text contents of the elements on Button Click.                                                                                                    | (5)        |
| (C)        | Explain how we can create our own custom event in jQuery with an example.                                                                                                    | (5)        |
| (D)        | What is Ajax? What is the use of Ajax? Explain how Ajax can be used with jQuery.                                                                                                    | (5)        |
| (E)        | Explain how to add and remove Elements to DOM in jQuery with an example.                                                                                                    | (5)        |
| (F)        | Write a jQuery Code to add a CSS Class to the HTML Elements.                                                                                                    | (5)        |
| Q.5        | ATTEMPT ANY THREE QUESTIONS: (15 MARKS)                                                                                                    |            |
| (A)        | Explain the use of json_encode and json_decode Function with an example.                                                                                                    | (5)        |
| (B)        | List and explain any 5 XMLHttpRequest Event Handlers used for Monitoring the Progress of the HTTP                                                                                               | (5)        |
| • •        | Request.                                                                                                    | • •        |
| (C)        | What is the use of Stringify Function? What are the different parameters that can be passed in Stringify                                                                                        | (5)        |
|            | Function? Explain with an example.                                                                                                    |            |
| (D)        | Write a short note on JSON Arrays.                                                                                                    | (5)        |
| (E)        | List and explain the different methods of a Cradle Wrapper.                                                                                                    | (5)        |
| (F)        | "JSON is better than XML". Comment.                                                                                                    | (5)        |

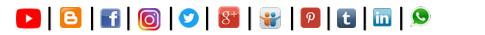